### Министерство науки и высшего образования Российской Федерации федеральное государственное бюджетное образовательное учреждение высшего образования **«САНКТ-ПЕТЕРБУРГСКИЙ ГОСУДАРСТВЕННЫЙ УНИВЕРСИТЕТ ПРОМЫШЛЕННЫХ ТЕХНОЛОГИЙ И ДИЗАЙНА»**

### **КОЛЛЕДЖ ТЕХНОЛОГИИ, МОДЕЛИРОВАНИЯ И УПРАВЛЕНИЯ**

*(Наименование колледжа)*

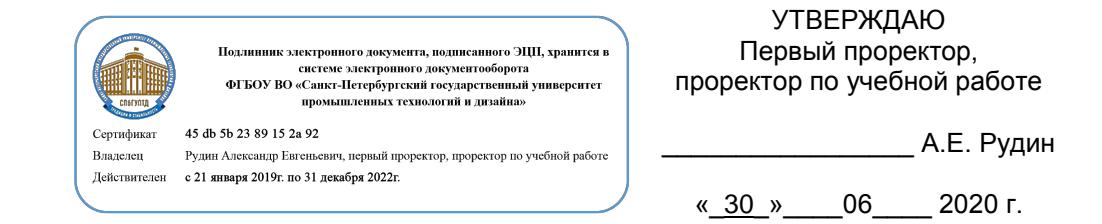

# **РАБОЧАЯ ПРОГРАММА ДИСЦИПЛИНЫ**

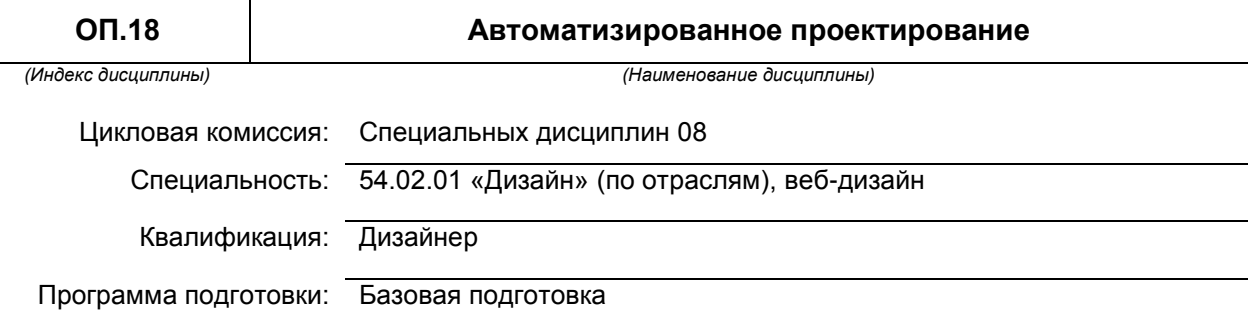

### **План учебного процесса**

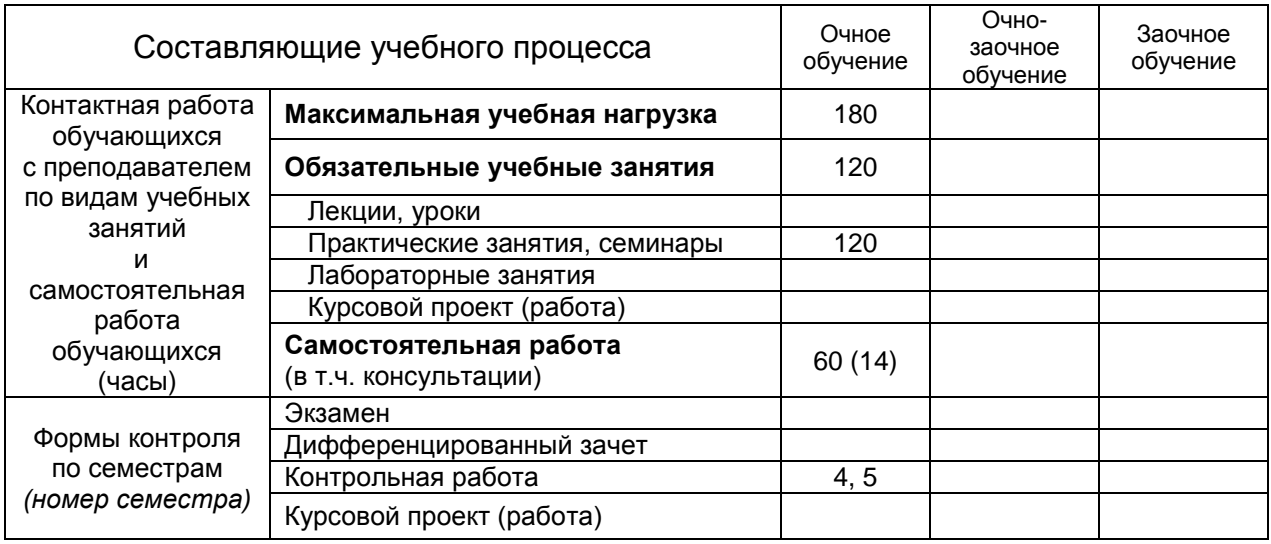

**Санкт-Петербург 2020**

и на основании учебного плана № 20-02/1/15, 19-02/1/15, 18-02/1/15

## **1. ВВЕДЕНИЕ К РАБОЧЕЙ ПРОГРАММЕ ДИСЦИПЛИНЫ**

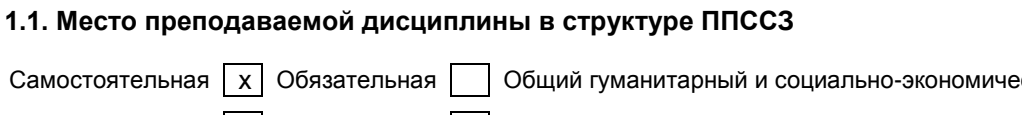

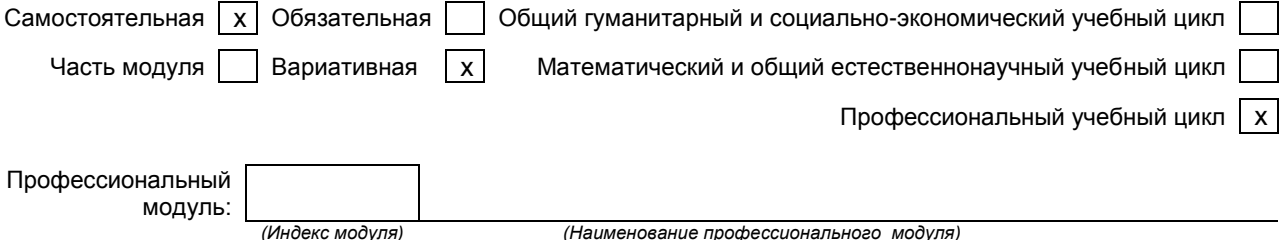

### **1.2. Цель дисциплины**

Сформировать общекультурные и профессиональные компетенции обучающихся при освоении ими специальных технологичных инструментов создания и оживления сайтов, а также интерактивного прототипирования мобильных приложений.

### **1.3. Задачи дисциплины**

- Продемонстрировать умение ставить цель осуществления проекта, а также показать связь цели проектирования и средств, которые способствуют ее достижения.
- Провести сравнительный анализ инструментов проектирования для оптимального выбора, со взвешенной оценкой их возможностей и ограничений на каждом из этапов реализации проекта.
- Освоить тактику проектирования на практических заданиях для объективной оценки возможностей различных по своим возможностям доступных проектировщику специальных инструментов.

### **1.4. Компетенции, формируемые у обучающегося в процессе освоения дисциплины**

Общекультурные (ОК):

- Принимать решения в стандартных и нестандартных ситуациях и нести за них ответственность (ОК 3).
- Осуществлять поиск и использование информации, необходимой для эффективного выполнения профессиональных задач, профессионального и личностного развития (ОК 4).
- Использовать информационно-коммуникационные технологии в профессиональной деятельности (ОК 5).
- Самостоятельно определять задачи профессионального и личностного развития, заниматься самообразованием, осознанно планировать повышение квалификации (ОК 8).
- Ориентироваться в условиях частой смены технологий в профессиональной деятельности (ОК 9).

Профессиональные (ПК):

- Выполнять эскизы с использованием различных графических средств и приемов. (ПК 1.5.)
- Осуществлять авторский надзор за реализацией художественно-конструкторских решений при изготовлении и доводке опытных образцов промышленной продукции, воплощением предметно-пространственных комплексов.(ПК 3.2)

### **1.5. В результате освоения дисциплины обучающийся должен:**

- Уметь: 1) самостоятельно применить практические навыки в создании проекта, применять технические средства в сфере профессиональной деятельности. (ОК 8,9, ПК1.5).
- Знать: 1) возможности и ограничения технических средств для решения профессиональных задач, а также понимать язык разметки структуры HTML и стилистического оформления CSS веб-страниц (ПК 1.5, 3.2)

### **1.6. Дисциплины (модули, практики) ППССЗ, в которых было начато формирование компетенций, указанных в п.1.4:**

- ЕН.03 Информационное обеспечение профессиональной деятельности ОК 4,5,8,
- ЕН.04 Информатика ОК 3-5,8,9
- МДК.01.02. Основы проектной и компьютерной графики ОК 3-5,8,9, ПК 1.5

## **2. СОДЕРЖАНИЕ ДИСЦИПЛИНЫ**

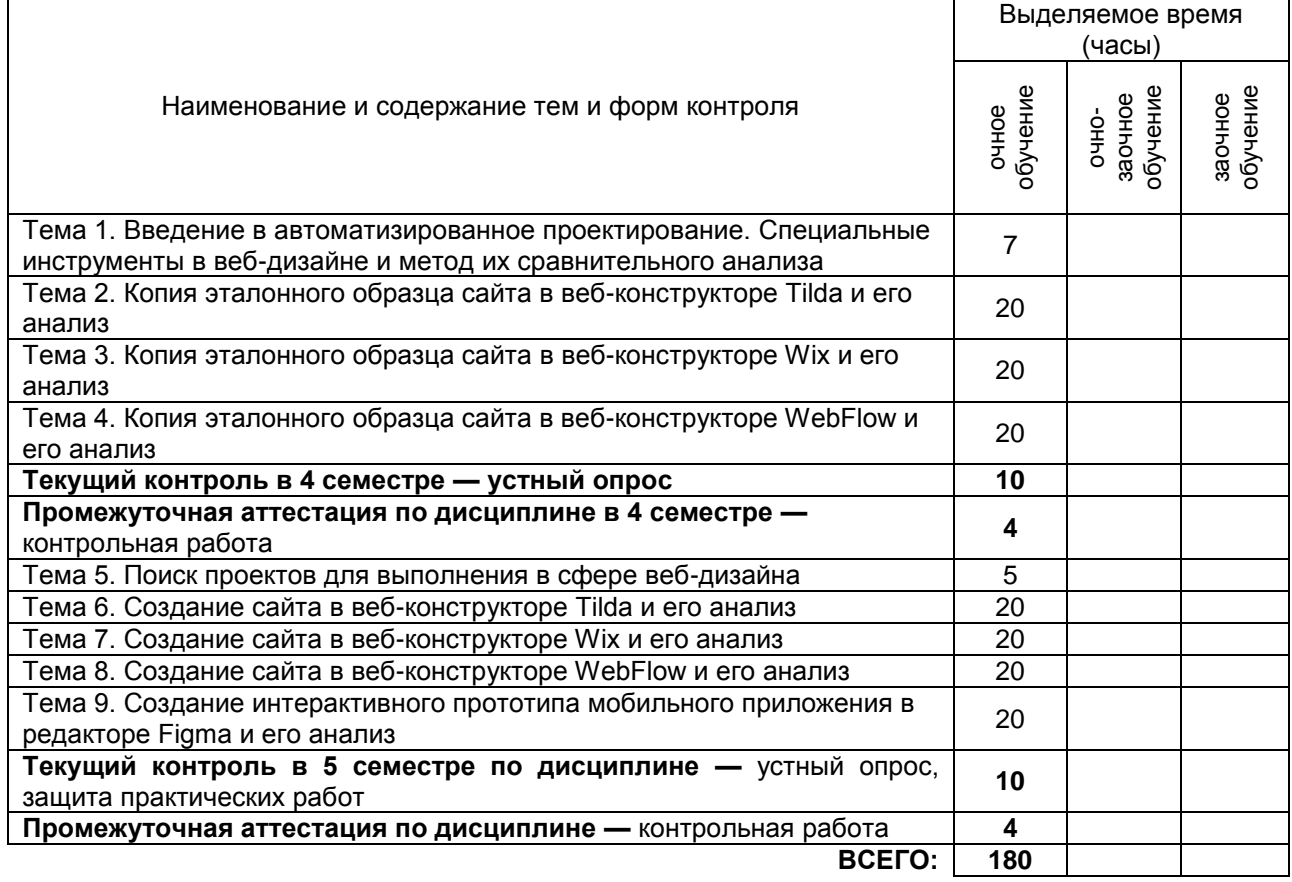

## **3. ТЕМАТИЧЕСКИЙ ПЛАН**

### **3.1. Лекции, уроки**

*Не предусмотрены*

### **3.2. Практические занятия, семинары**

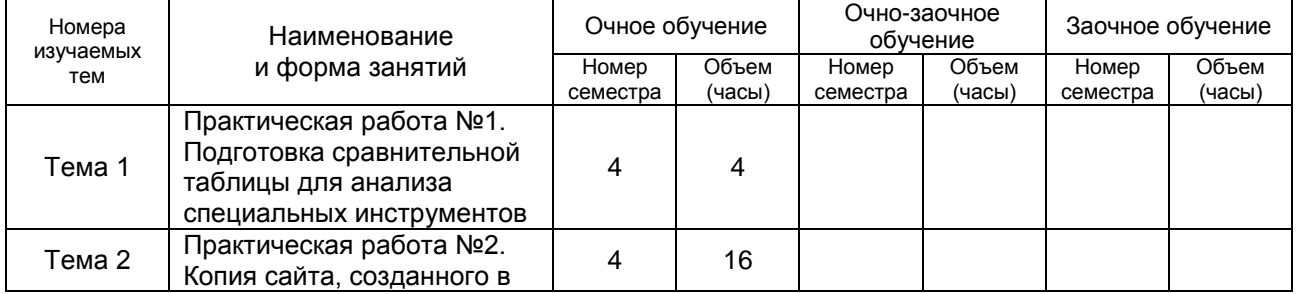

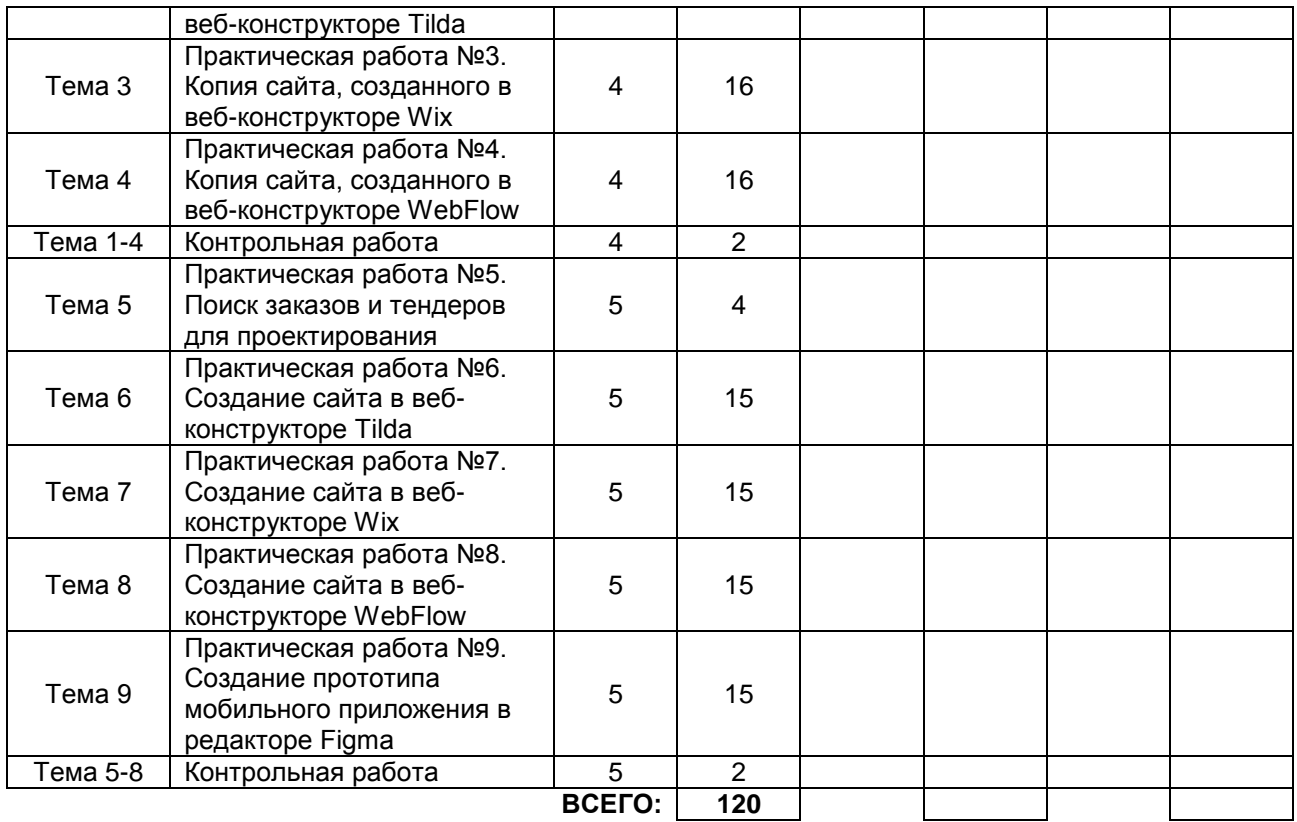

### **3.3. Лабораторные занятия**

*Не предусмотрены*

## **4. КУРСОВОЕ ПРОЕКТИРОВАНИЕ**

*Не предусмотрено*

## **5. ФОРМЫ ТЕКУЩЕГО КОНТРОЛЯ УСПЕВАЕМОСТИ ОБУЧАЮЩЕГОСЯ**

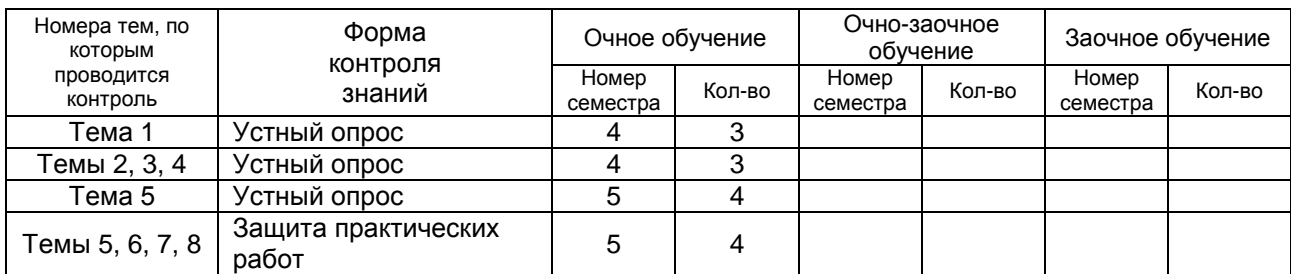

## **6. САМОСТОЯТЕЛЬНАЯ РАБОТА ОБУЧАЮЩЕГОСЯ**

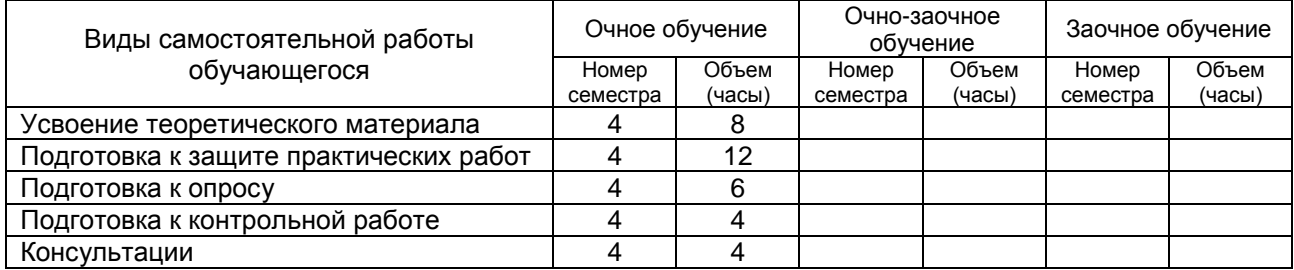

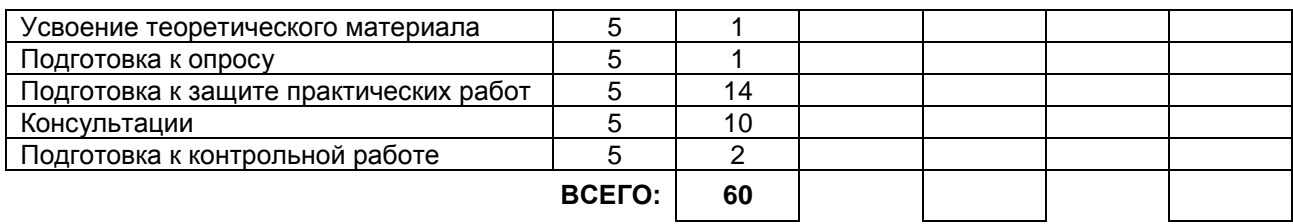

## **7. ОБРАЗОВАТЕЛЬНЫЕ ТЕХНОЛОГИИ**

### **7.1. Характеристика видов и используемых активных и интерактивных форм занятий**

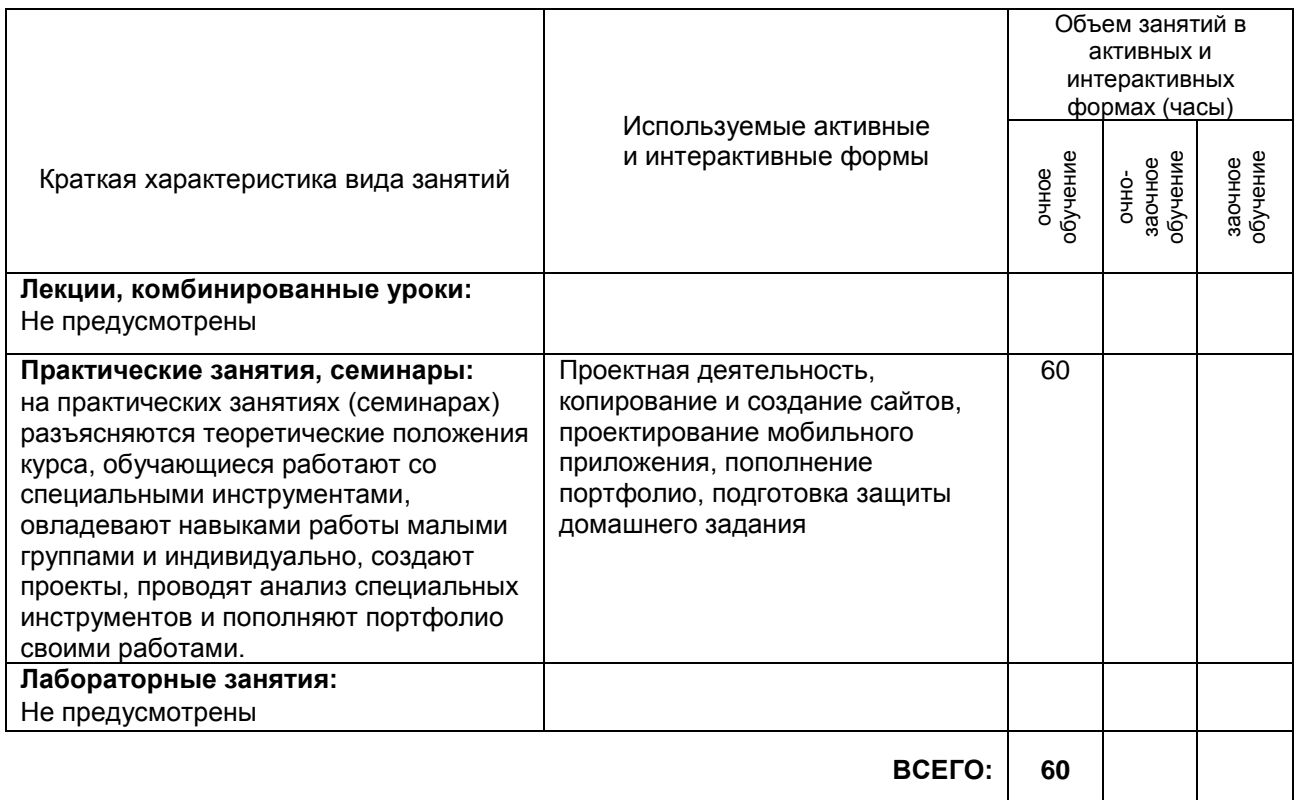

### **7.2. Балльно-рейтинговая система оценивания успеваемости и достижений обучающихся**

### **Перечень и параметры оценивания видов деятельности обучающегося**

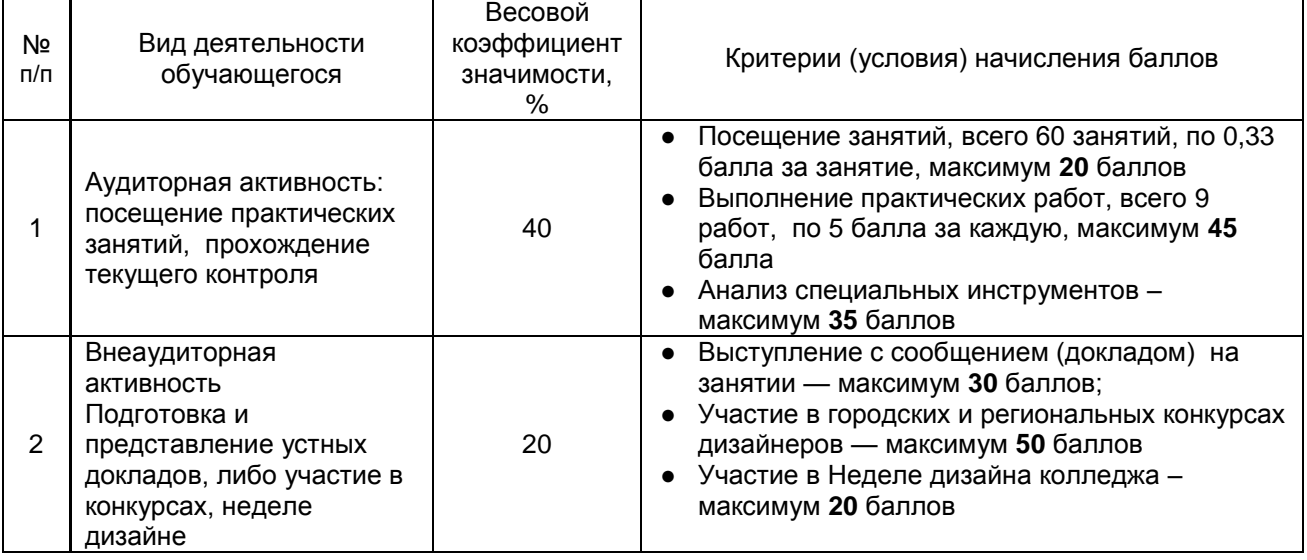

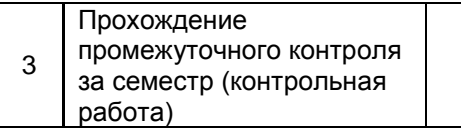

**ИТОГО (%):** 100

### **Перевод балльной шкалы в традиционную систему оценивания**

40

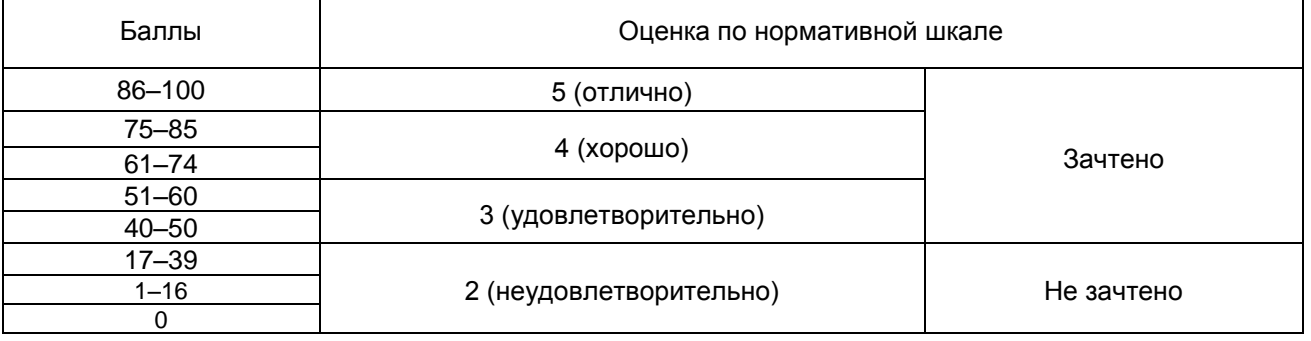

### **8. ОБЕСПЕЧЕНИЕ ДИСЦИПЛИНЫ**

### **8.1. Учебная литература**

### а) основная учебная литература

1. Основы web-технологий : учебное пособие / П. Б. Храмцов, С. А. Брик, А. М. Русак, А. И. Сурин. — 4-е изд. — Москва : Интернет-Университет Информационных Технологий (ИНТУИТ), Ай Пи Ар Медиа, 2020. — 374 c. — ISBN 978-5-4497-0673-7. — Текст : электронный // Электронно-библиотечная система IPR BOOKS : [сайт]. — URL: https://www.iprbookshop.ru/97560.html — Режим доступа: для авторизир. пользователей

2. Поляков, Е. А. Web-дизайн : учебное пособие / Е. А. Поляков. — Саратов : Вузовское образование, 2019. — 188 c. — ISBN 978-5-4487-0489-5. — Текст : электронный // Электронно-библиотечная система IPR BOOKS : [сайт]. — URL: https://www.iprbookshop.ru/81868.html — Режим доступа: для авторизир. пользователей

### б) дополнительная учебная литература

1. Алексеев, А. П. Введение в Web-дизайн : учебное пособие / А. П. Алексеев. — Москва : СОЛОН-Пресс, 2019. — 184 c. — ISBN 978-5-91359-150-0. — Текст : электронный // Электронно-библиотечная система IPR BOOKS : [сайт]. — URL: https://www.iprbookshop.ru/90393.html — Режим доступа: для авторизир. пользователей

2. Немцова Т.И. Компьютерная графика и web-дизайн / Т.И. Немцова, Т.В. Казанкова, А.В. Шнякин. - Москва : Форум, 2022. - 400 с. - ISBN 978-5-8199-0790-0. - URL: https://www.ibooks.ru/bookshelf/361314/reading - Текст: электронный.

3. Кудряшев, А. В. Введение в современные веб-технологии : учебное пособие / А. В. Кудряшев, П. А. Светашков. — 3-е изд. — Москва, Саратов : Интернет-Университет Информационных Технологий (ИНТУИТ), Ай Пи Ар Медиа, 2020. — 359 c. — ISBN 978-5-4497-0313-2. — Текст : электронный // Электронно-библиотечная система IPR BOOKS : [сайт]. — URL: https://www.iprbookshop.ru/89430.html — Режим доступа: для авторизир. пользователей

### **8.2. Перечень учебно-методического обеспечения для самостоятельной работы обучающихся по дисциплине**

1. Гасанова, Э. В. Учебно-методическое пособие по организации внеаудиторной (самостоятельной) работы обучающихся по программе среднего профессионального образования : учебное пособие / Э. В. Гасанова. — Хасавюрт : Дагестанский государственный университет (филиал) в г. Хасавюрте, 2018. — 76 c. — ISBN 978-5-6042127-4-5. — Текст : электронный // Электронно-библиотечная система IPR BOOKS : [сайт]. — URL: https://www.iprbookshop.ru/80927.html — Режим доступа: для авторизир. пользователей

2. Самостоятельная работа обучающихся: инновационные образовательные технологии : учебнометодическое пособие / составители Е. А. Крапивина. — Саратов : Ай Пи Эр Медиа, 2019. — 68 c. — ISBN 978-5-4486-0714-1. — Текст : электронный // Электронно-библиотечная система IPR BOOKS : [сайт]. — URL: https://www.iprbookshop.ru/83274.html — Режим доступа: для авторизир. пользователей

### **8.3. Перечень ресурсов информационно-телекоммуникационной сети Интернет, необходимых для освоения дисциплины**

1. Возможности Wix [Электронный ресурс]. — Режим доступа: www.ru.wix.com/features/main.

2. Образовательный журнал платформы для создания сайтов Tilda Publishing: практические руководства по дизайну и маркетингу для цифровых проектов [Электронный ресурс]. — Режим доступа: www.tilda.education.

3. Design Features: It's time to design on your terms [Электронный ресурс]. — Режим доступа: www.figma.com/design.

4. Learn web design, development, and time travel — visually [Электронный ресурс]. — Режим доступа: www.university.webflow.com.

#### **8.4. Перечень информационных технологий, используемых при осуществлении образовательного процесса по дисциплине, включая перечень программного обеспечения и информационных справочных систем (при необходимости)**

### **Программное обеспечение**:

Microsoft Windows 10 Pro Office Standart 2016; 3 ds max, Adobe Cloud.

### **8.5. Описание материально-технической базы, необходимой для осуществления образовательного процесса по дисциплине**

- 1. Стандартно оборудованный кабинет дизайна
- 2. Видеопроектор с экраном
- 3. Персональный компьютер

### **8.6. Иные сведения и (или) материалы**

1. Компьютерные презентации, плакаты, схемы, таблицы и др. демонстрационные материалы.

### **9. ФОНД ОЦЕНОЧНЫХ СРЕДСТВ ДЛЯ ПРОВЕДЕНИЯ ПРОМЕЖУТОЧНОЙ АТТЕСТАЦИИ**

### **9.1. Описание показателей, оценочных средств, критериев и шкал оценивания компетенций**

### **9.1.1. Показатели оценивания компетенций и оценочные средства**

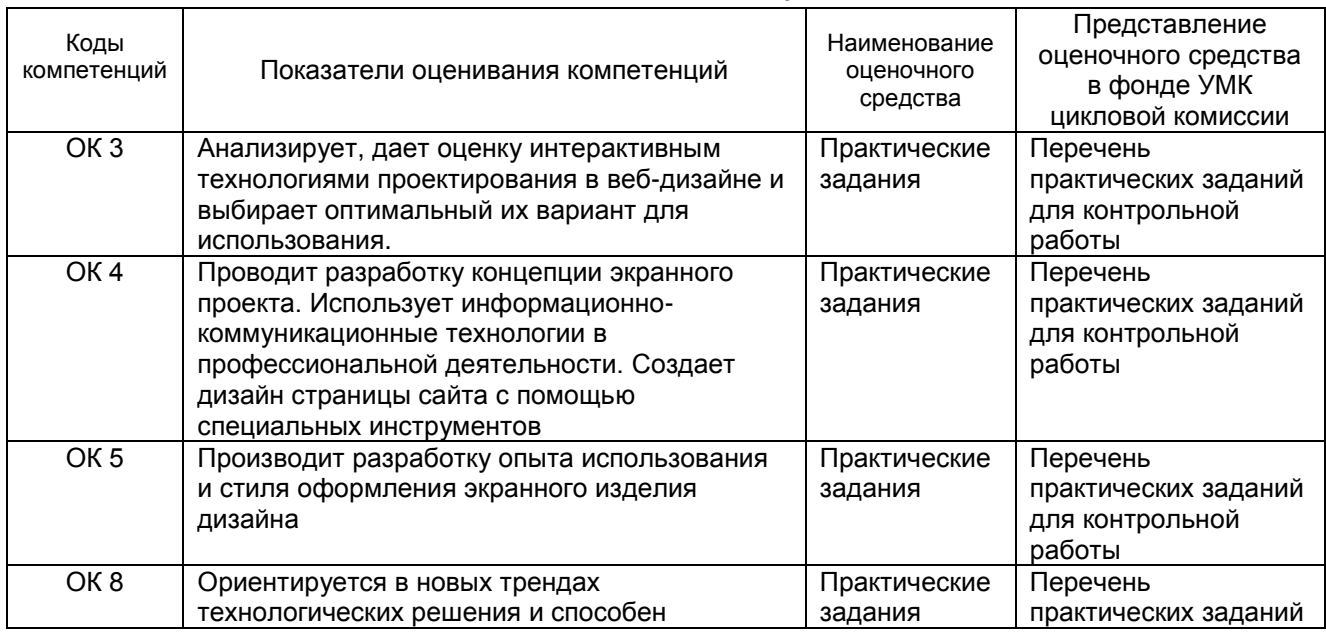

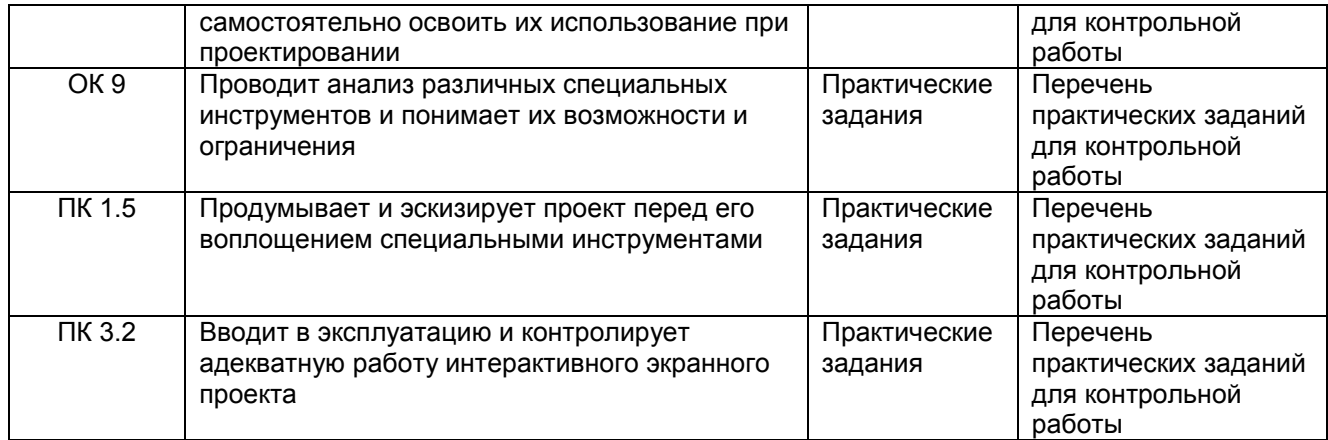

### **9.1.2. Описание шкал и критериев оценивания сформированности компетенций**

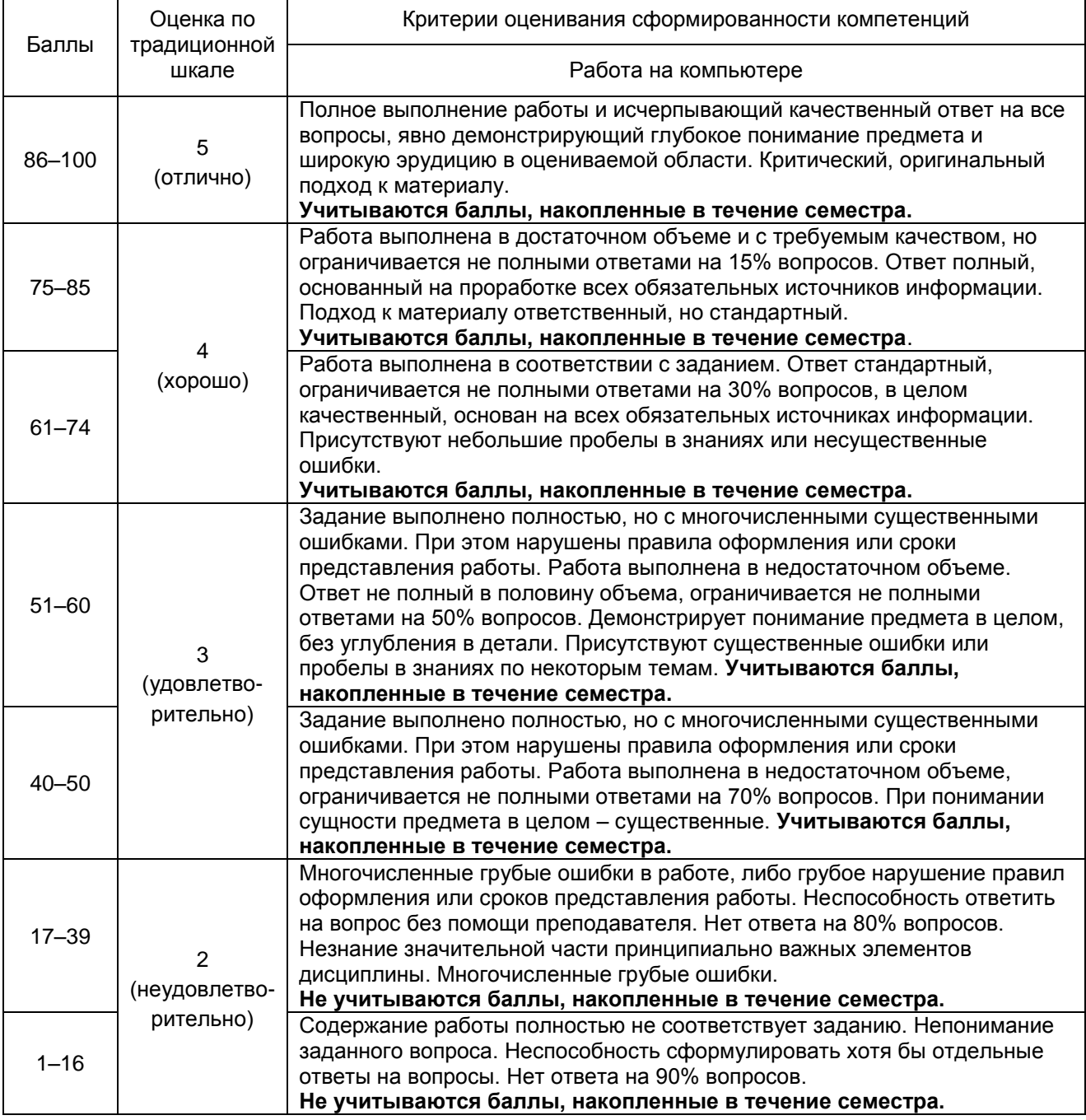

### **9.2. Типовые контрольные задания или иные материалы, необходимые для оценки практического опыта, умений и знаний**

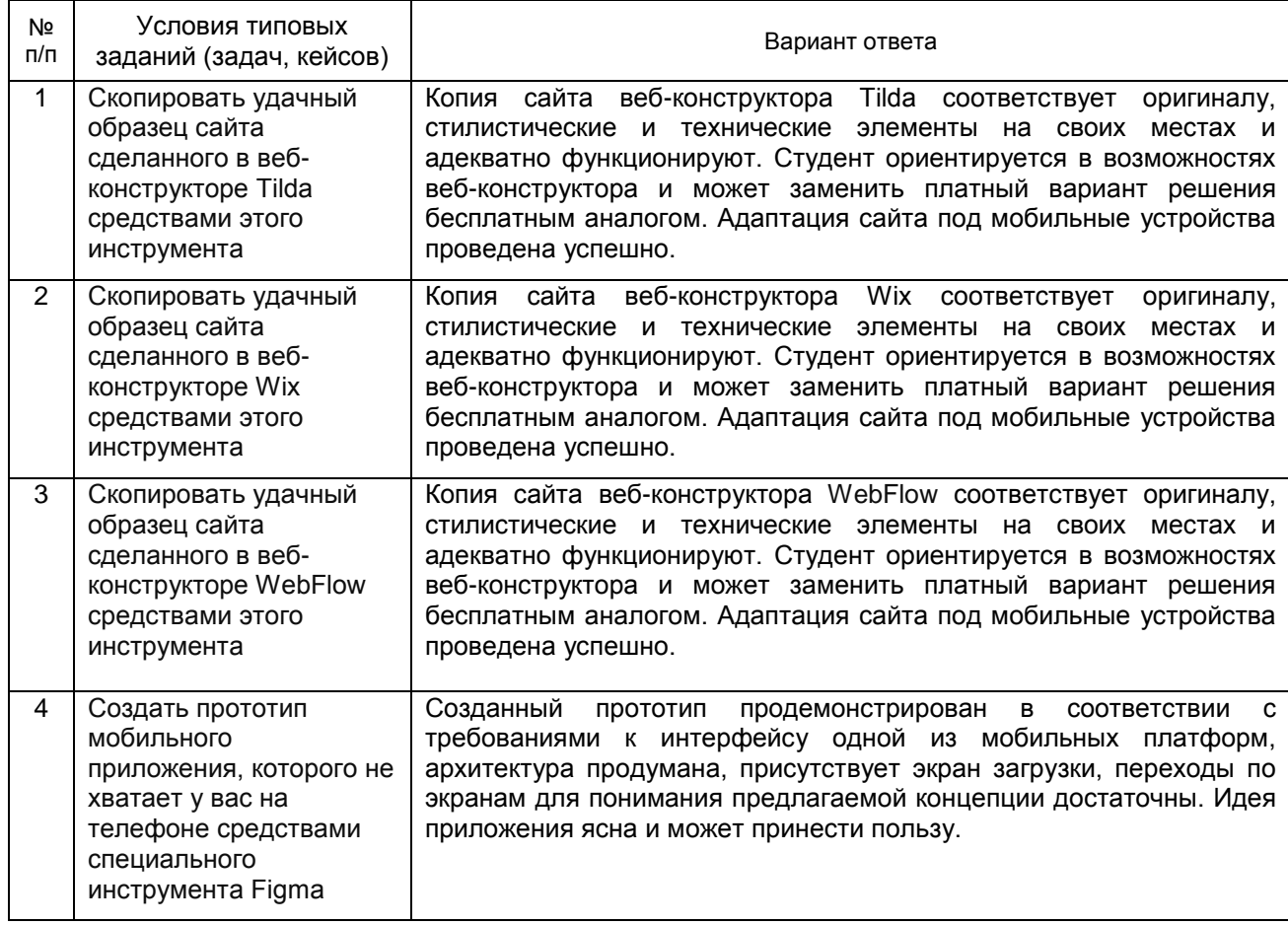

Варианты типовых заданий (задач, кейсов) по дисциплине

### **9.3. Методические материалы, определяющие процедуры оценивания знаний, умений и практического опыта**

### **9.3.1. Условия допуска обучающегося к сдаче** *контрольной работы* **и порядок ликвидации академической задолженности**

Положение о проведении текущего контроля успеваемости и промежуточной аттестации обучающихся (принято на заседании Ученого совета 09.04.2019 г., протокол №2)

### **9.3.2. Форма проведения промежуточной аттестации по дисциплине**

 $\overline{\text{VCHA3}}$   $\overline{\text{VCHA3}}$   $\overline{\text{VCHA$ 

**Иная** — выполнение практической работы на компьютере. Включает выполнение четырех заданий в течение двух часов с последующей защитой.

### **9.3.3. Особенности проведения контрольной работы**

Промежуточная аттестация по данной дисциплине — контрольная работа проводится на компьютере в течение 2 аудиторных часов и состоит в выполнении 4-х практических заданий. Работа проверяется непосредственно с экрана монитора. Пользование интернет-ресурсами разрешено.